## **Prof. Dr.-Ing. Rainer Ose Elektrotechnik für Ingenieure** − **Grundlagen** − **6. Auflage, 2020 Hochschule OSTFALIA Wolfenbüttel** − University of Applied Sciences −

**Lösung der Übungsaufgabe ÜA\_3\_16.3.B:** 

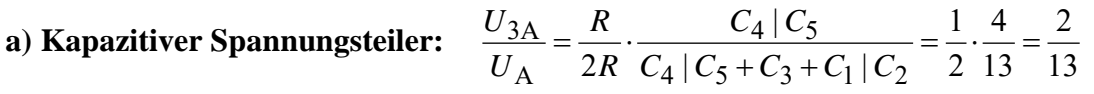

 $\Rightarrow U_{3A}(\downarrow) = 10 \text{ V}; U_{4A}(\rightarrow) = 15 \text{ V}; U_{5A}(\leftarrow) = 7.5 \text{ V}; U_{1A}(\rightarrow) = U_{2A}(\leftarrow) = 5 \text{ V}$ 

\_\_\_\_\_\_\_\_\_\_\_\_\_\_\_\_\_\_\_\_\_\_\_\_\_\_\_\_\_\_\_\_\_\_\_\_\_\_\_\_\_\_\_\_\_\_\_\_\_\_\_\_\_\_\_\_\_\_\_\_\_\_\_\_\_\_\_\_\_\_\_\_\_\_\_

**b) Aufstellung des Koeffizientenschemas:** (für  $\varphi_{SB} = 0$ : S<sub>B</sub> = "Zu" als virtueller Knoten  $\Rightarrow \varphi_D = U_B$ ) Tabelle ÜA\_3\_16.3.B\_1: Koeffizientenschema für die Knotenanalyse / Lösungsschema für den Taschenrechner

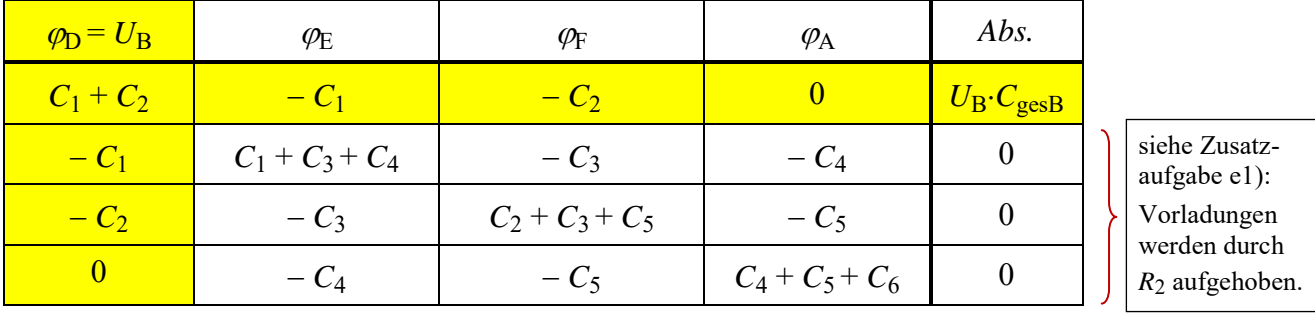

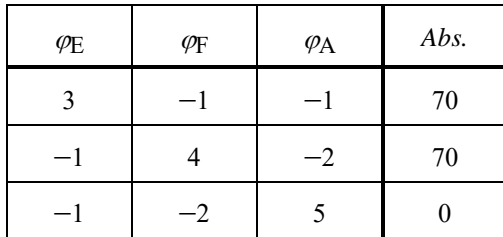

Lösung des Gleichungssystems:

$$
\varphi_{\rm E} = 46 \text{ V} \text{ und } \varphi_{\rm F} = 42 \text{ V}
$$

$$
\varphi_{\rm A} = 26 \text{ V}
$$

 $U_{1B} (\leftarrow) = \varphi_D - \varphi_E = 24 \text{ V}; U_{2B} (\leftarrow) = \varphi_D - \varphi_F = 28 \text{ V}; U_{3B} (\downarrow) = \varphi_E - \varphi_F = 4 \text{ V};$  $U_{4B} (\leftarrow) = \varphi_{E} - \varphi_{A} = 20 \text{ V}; U_{5B} (\leftarrow) = \varphi_{F} - \varphi_{A} = 16 \text{ V}; U_{6B} (\uparrow) = 26 \text{ V}$ *Probe*:  $U_{1B} + U_{4B} + U_{6B} = U_B$  ???  $\implies$  24 V + 20 V + 26 V = 70 V !!!

## **c) Berechnung der verschobenen Ladung:**

 $\Delta Q_3 = Q_{3B} - Q_{3A} = C_3 \cdot (U_{3B} - U_{3A}) = 50 \mu F \cdot (4 \text{ V} - 10 \text{ V}) = -300 \mu A \cdot s$ d.h., *C*<sup>3</sup> wird während des Vorgangs B teilweise entladen!

 $Q_{\rm B} = C_{\rm gesB} \cdot U_{\rm B}$  (aus der 1.Gleich. des Koeffizientenschemas – gelb unterlegt)

 $Q_B = 2C \cdot U_B - C \cdot \varphi_F = 50 \mu F \cdot (140 \text{ V} - 46 \text{ V} - 42 \text{ V}) = 2.600 \mu A \cdot s$ 

## **Zusatzaufgabe:**

Der Vorgang A ist abgeschlossen. Die Kondensatoren sind auf die berechneten Werte vorgeladen [siehe: Lösung von a) – nicht ausgefüllte Zählpfeile im Bild ÜA\_3\_16.3.B\_1].

d) Führen Sie eine Probe zum Ergebnis des Vorgangs A durch.

e) Der Vorgang B wird nicht gestartet. Diskutieren Sie die Bedeutung der Position des Schalters S<sub>A</sub>:

e1) links von  $R_2(S_A)$  und: e2) rechts von  $R_2(S_A^*)$ 

f) Entwickeln Sie eine Ersatzschaltung für den Fall e2) auf, wenn nach dem Vorgang A der Schalter  $S_A^*$  geöffnet und zugleich der Schalter  $S_B$  geschlossen wird (Vorgang B\*).

Zu d) Die Probe führen wir mit dem Maschensatz durch  $(U_A = 65 \text{ V})$ :

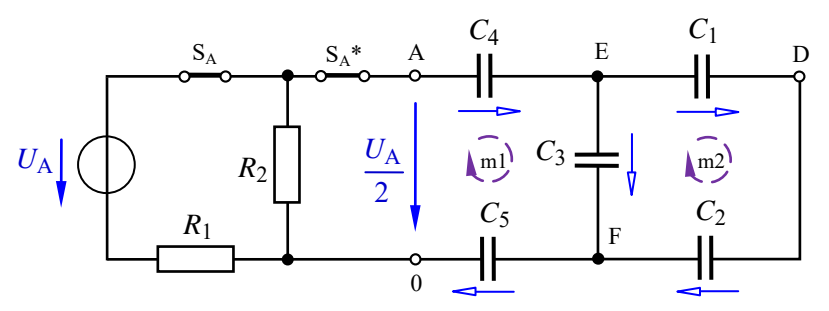

Lösung von a):  $U_{1A} = U_{2A} = 5V$  $U_{3A} = 10V$  $U_{4A} = 15V$  $U_{5A} = 7.5$  V Richtungen: siehe offene Zählpfeile im Bild ÜA\_3\_16.3.B\_1.

Bild ÜA\_3\_16.3.B\_1: Probe zu a)

Masche m1:  $U_{4A} + U_{3A} + U_{5A} = 15V + 10V + 7,5V = 32,5V = 0,5 \cdot U_A$  (stimmt!) Masche m2:  $U_{1A} + U_{2A} = 5V + 5V = 10V = U_{3A}$  (stimmt !)

Zu e1) Wenn nach dem Vorgang A der Schalter S<sub>A</sub> geöffnet wird (siehe originale Aufgabenstellung), verbleibt der Widerstand  $R_2$  in der Kondensatorschaltung. Sollte jetzt kein Vorgang B aktiviert werden, entladen sich alle Kondensatoren über *R*<sup>2</sup> wieder vollständig. Falls der Vorgang B erst nach *t* >> 5<sup>τ</sup> gestartet wird, werden die nach  $5\tau$  vollständig entladenen Kondensatoren über die Quelle B neu geladen. Wenn nur der statische Endzustand B gesucht ist, kann diese Methode auch zur Berechnung des Zustandes B genutzt werden. Das wurde in der Lösung zu b) bereits so praktiziert. Bei einer PSPICE-Simulation muss dann aber eine längere Zeit für die Transienten-Analyse eingestellt werden.

Zu e2) Wenn nach dem Vorgang A der Schalter S<sub>A</sub>\* geöffnet wird, ist der Kondensator C<sub>5</sub> nicht mehr am Vorgang B beteiligt. Er behält seine Ladung mit *Q*5A. Falls der Vorgang B\* dann gestartet wird, ändern sich alle anderen Ergebnisse des Vorgangs B\* gegenüber der Lösung der Teilaufgabe b).

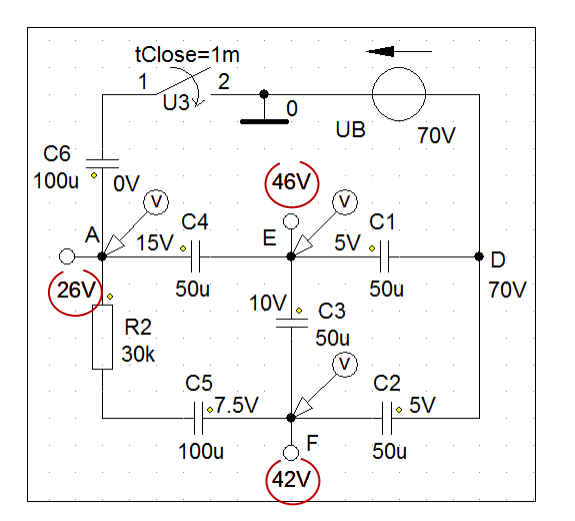

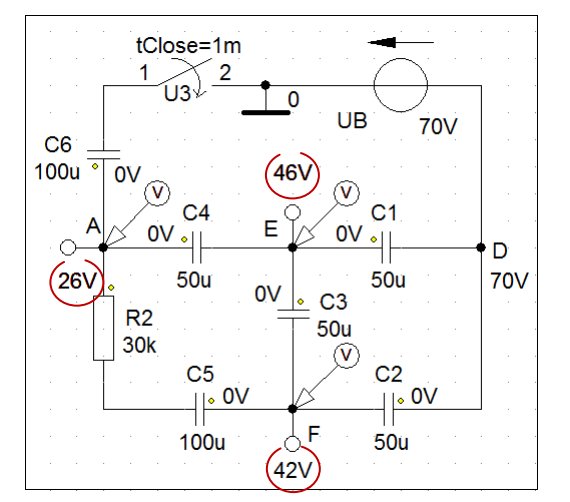

Bild ÜA\_3\_16.3.B\_2: Beweis zu e1) über PSPICE

Im Bild ÜA\_3\_16.3.B\_2 wurde der Vorgang B mit PSPICE über eine Transienten-Analyse getestet. Die linke Seite dieses Bildes zeigt das Simulationsergebnis mit Vorladung. Auf der rechten Seite wurde die Simulation ohne Vorladung durchgeführt. Die Vorladungen [einstellbar über Initial Condition (IC) in der *PartName*-Liste eines Kondensators] werden neben Pin 1 (gelber Punkt) angezeigt.

Die Spannungen im statischen Endzustand B (rot umrandet) sind in beiden Fällen gleich.

Zu f) Bild ÜA 3 16.3.B 3 zeigt die neue schaltungstechnische Situation für die Zusatzaufgabe f).

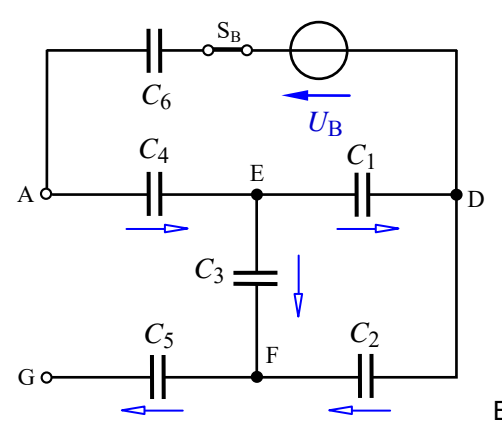

Bild ÜA\_3\_16.3.B\_3: Ersatzschaltung zur Zusatzaufgabe f)

Der Widerstand  $R_2$  ist jetzt nicht mehr vorhanden (Leerlauf zwischen A und G). Die Spannung über dem Kondensator *C*<sup>5</sup> ändert sich während des Vorgangs B\* nicht mehr:

 $U_{5A} (\leftarrow) = U_{5B} (\leftarrow) = 7.5$  V

*Hinweis*: Aufgaben mit vergleichbaren Inhalten finden Sie im: Übungsbuch [14] – Berechnungsbeispiele 16.5 bis 16.11

Ende dieser zusätzlichen Lösung